## **Use Case 3\_ PATIENT\_NUM in mapping table but with a different date**

If the <patient\_id> value already exists in the mapping table then compare the UPDATE\_DATE to the existing record's update date. If the new record has a more recent date, then update the current patient record with this data.

**Example:**

<patient update\_date ="2008-05-0418:13:51.00"> <patient\_map\_id source="HIVE">100</patient\_map\_id> <patient\_map\_id source="BWH">777</patient\_map\_id> </patient>

The rows in the PATIENT\_MAPPING table **before** the update:

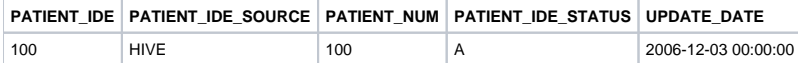

The rows in the PATIENT\_MAPPING table **after** the update:

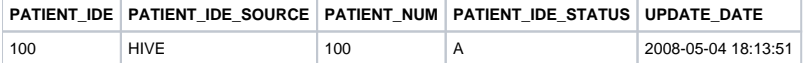